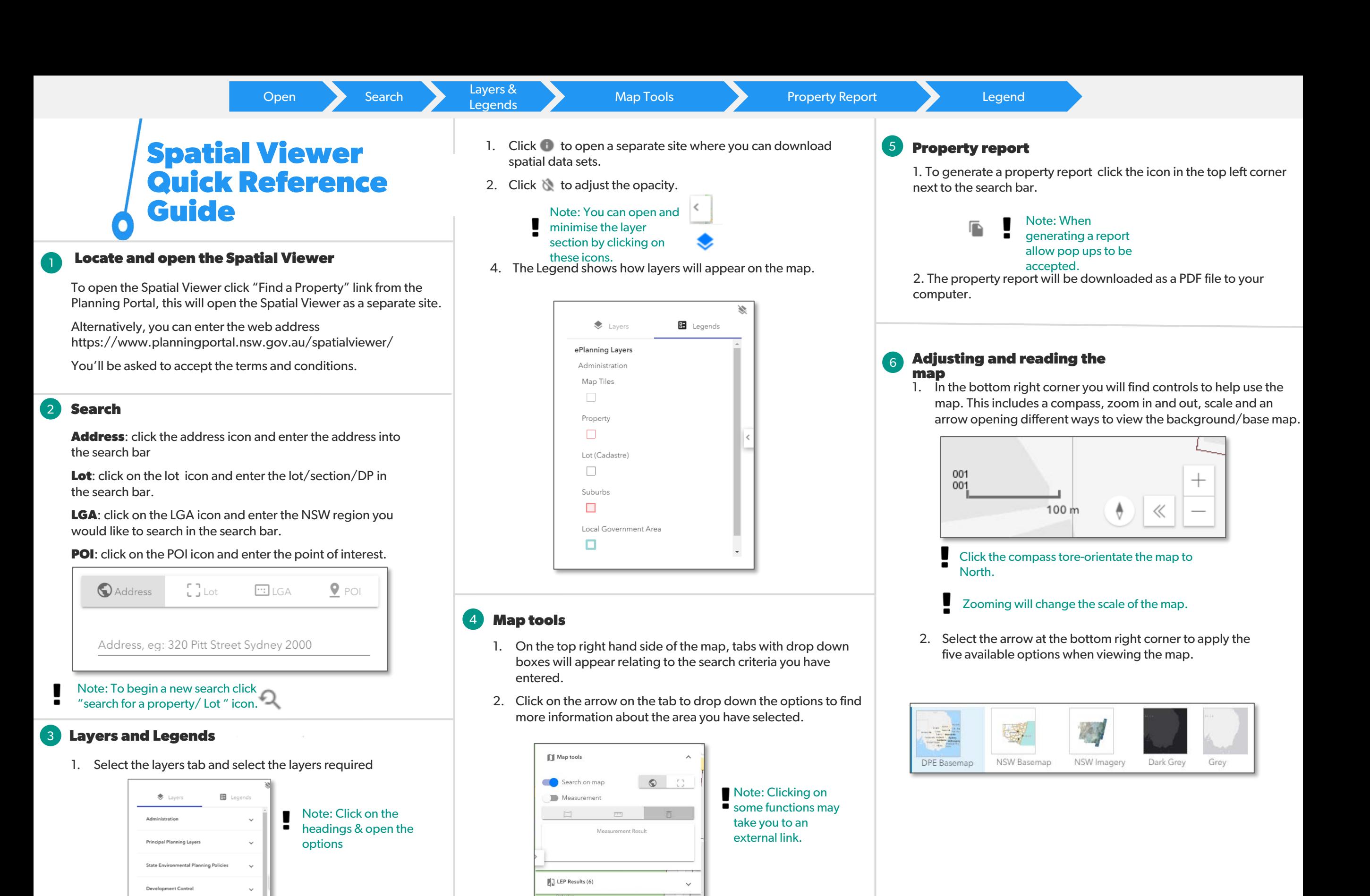

 $\checkmark$ 

 $\checkmark$ 

 $\checkmark$ 

 $\mathbb{E}$  SEPP Results

(d) Development Control Plans

Contribution Plans

Subsidence Advisor